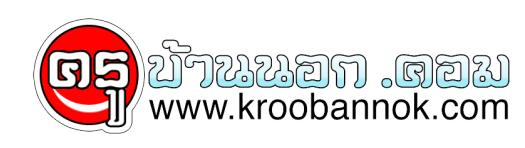

## **12 เรื่องน่ารู้ การถ่ายภาพ ด้วยกล้องดิจิตอล**

นำเสนอเมื่อ : 12 ธ.ค. 2551

กล้องดิจิตอลแม้จะมีหลักการทำงานคล้ายกับกล้องใช้ฟิล์มคือ แสงแผ่นเลนส์ ผ่านรูรับแสง และมานชัตเตอร์ ไปตกกระทบกับเซ็นเซอร์ภาพ (ซึ่งสวนใหญ่นิยมใช้ CCD) ก่อนกดชัตเตอร์กล้องจะปรับโฟกัสและวัดแสง หรือจะปรับตั้งเองก็ได้ เพื่อให้เกิดผลตามที่ต้องการ แต่ด้วยความที่เป็นดิจิตอล ทำให้ ปรับแต่ง ฟังก์ชั่น หรือลูกเล่นต่างๆ ได้มากมายอย่างที่ไม่เคยมีมาก่อน ในกล้องใช้ฟิล์ม จึงต้องเรียนรู้เพิ่มเติม และ ทำความเข้าใจให้ดี จึงจะใช้กล้องดิจิตอลได้อย่างคุ้มค่าเต็มประสิทธิภาพ และได้ประโยชน์สูงสุด

**1. ปิดสวิตซ์ทุกครั้งที่ไม่ได้ใช้งาน** กล้องดิจิตอล มีระบบการทำงานแบบอิเล็กทรอนิกส์ ควบคุมด้วยคอมพิวเตอร์ทั้งหมด ทำให้สิ้นเปลืองแบตเตอรี่มาก ควรปิดสวิตซ์ทุกครั้งที่เลิกใช้งาน จะช่วยให้คุณถ่ายภาพได้มากขึ้น โดยไม่ต้องเปลี่ยนแบตเตอรี่บ่อยๆหากมีฟังก์ชั่น Auto off ให้ตั้งเวลาปิดอัตโนมัติเมื่อไม่ได้ใช้งาน 30 หรือ 60 วินาที

**2. ใช้แบตเตอรี่ชาร์จดีกว่า** กล้องดิจิตอลหลายรุ่นใช้แบตเตอรี่แบบ AA อัลคาไลน์ โดยแถมมาให้ด้วย 2 หรือ 4 ก้อน แต่คุณอาจตกใจเมื่อใส่แบตเตอรี่ใหม่เข้าไป กดชัตเตอร์ถ่ายไป 20-30 ภาพ โดยเปิดดูภาพ จากจอมอนิเตอร์ และใช้แฟลชถ่ายภาพแบตเตอรี่ก็หมดเสียแล้ว ขอแนะนำให้เปลี่ยนไปใช้แบตเตอรี่แบบ นิเกิล-เมทัลไฮไดร์ (NiMH) ซึ่งชาร์จไฟเพิ่มได้ ราคาก้อนละ 100-150 บาท เลือกแบบที่ให้กำลังไฟ 1000-1500 มิลลิแอมป์ จะถ่ายภาพได้นานขึ้น ถ้าหมดก็ชาร์จใหม่ ซื้อเผื่อไว้สัก 2-3 ชุดก็จะดี ส่วนกล้องที่แถมแบตเตอรี่ NiMH หรือ Li-ion มาให้อยู่แล้ว อาจซื้อเพิ่มอีกสักหนึ่งชุดเผื่อฉุกเฉิน

**3. ดูภาพในช่องมองออฟติคัล** ในกล้องใช้ฟิล์มแบบ SLR หรือ คอมแพค เราจะมองภาพจากช่องมอง ซึ่งกล้องดิจิตอลก็มีเช่นกัน เรียกว่าช่องมองภาพออฟติคัล ออกแบบให้สัมพันธ์ กับทางยาวโฟกัส ของเลนส์ทุกช่วงซูม และยังดูภาพจากจอมอนิเตอร์แบบ LCD ทางด้านหลังได้ด้วย ทำให้ผู้ใช้นิยมดูภาพจาก ้ มอนิเตอร์แทน แต<sup>่</sup>วิธีนี้แบตเตอรี่จะหมดเร็วมาก ควรใช<sup>้</sup>เฉพาะเท่าที่จำเป็นเช่น การถ่ายภาพมาโครระยะใกล้ๆ ซึ่งจะให้มุมภาพ ที่ถูกต้อง ตามความเป็นจริง ถ้าถ่ายภาพไกลๆ ซัก 5 เมตรขึ้นไปให้ดูจากช่องมองภาพ แบบออฟติคัลแทน

**4. เปลี่ยนไปใช้การ์ดความจุสูง** การ์ดจัดเก็บภาพมีหลายแบบ เช่น CF, Microdrive, SmartMedia, Memory Stick, SD, MMD เป็นต้น ปัจจุบันมีความจุสูง และราคาที่ลดลง เช่น CF ความจุ 128 MB หาซื้อได้ในราคาเพียง 3,000-4,000 บาทเท่านั้น (สองปีก่อนราคา 17,000-20,000 บาท) ปัจจุบันการ์ด CF มีจำหน่ายในขนาด 512 MB แล้ว ต้นปีหน้าจะมีขนาด 1000 MB หรือ 1GB ตามออกมาอีกหลายยี่ห้อ หรือการ์ด Microdrive (ใช้แทนการ์ด CF ได้ในบางยี่ห้อ) ความจุ 340, 500 และ 1000MB ก็น่าสนใจ เพราะเทียบขนาดความจุแล้ว ถูกกว่ามากทีเดียว แต่เป็นการ์ดแบบฮาร์ดดิสก์ ต้องระวังอย่าให้ตกหล่นจะเสียหายได้ง่าย เมื่อการ์ดมีความจุสูง ก็จะช่วยให้ถ่ายภาพได้มากขึ้น ในบางครั้งเมื่อไม่แน่ใจเรื่องสภาพแสง อาจถ่ายภาพคร่อม เผื่อไว้หลายๆ ภาพ แล้วค่อยมาเลือกภาพที่ดีที่สุดภายหลัง

**5. อย่าใส่การ์ดขณะเปิดสวิตซ์กล้อง** เพื่อลดความเสียหายที่อาจเกิดขึ้นได้ ไม่ควรใส่การ์ดขณะที่สวิตซ์กล้องถูกเปิดอยู่ และควรใส่การ์ดด้วยความระมัดระวัง ให้ใส่การ์ดเข้าไปตรงๆ ในด้านที่ระบุไว้ในคู่มือ หากใส่ผิดด้านจะใส่ไม่ได้ อย่าไปฝืนโดยเด็ดขาด หากจะให้ผู้อื่นยืมไปใช้ควรอธิบายให้เข้าใจด้วยทุกครั้ง

**6. ใช้แฟลชภายนอก** กล้องบางรุ่นสามารถใช้แฟลชภายนอกได้ โดยเสียบเข้ากับฮอทชู หรือสายซิงค์แฟลช วิธีนี้ทำให้ได้ภาพที่ดีขึ้นและใช้งานได้ไกลกว่าแฟลชขนาดเล็กที่ติดอยู่บนตัวกล้อง การใช้แฟลช ที่มีกำลังไฟสูงภายนอก ทำให้ใช้รูรับแสงแคบได้ส่งผลให้ภาพมีระยะชัดลึกมากขึ้น และ ประหยัดแบตเตอรี่ที่ตัวกล้อง เพราะไม่ต้องใช้แฟลชที่มีอยู่ในตัว

**7. ล็อคภาพสำคัญเอาไว้**กล้องบางรุ่นมีฟังก์ชั่นล็อคภาพ ป้องกันการลบโดยไม่ตั้งใจ เพราะส่วนใหญ่เน้นให้ลบภาพทิ้งได้ง่ายๆ เพื่อถ่ายภาพใหม่ต่อไป ทำให้เผลอลบภาพสำคัญทิ้งไป ดังนั้นหลังจากถ่ายภาพจนได้ภาพที่พอใจแล้ว ควรกดปุ่มล็อคภาพทุกครั้ง

**8. จัดเก็บภาพด้วยซีดีรอม** หลังจากถ่ายภาพจนการ์ดเต็มแล้ว เรามักถ่ายโอนภาพทั้งหมด ไปยังเครื่องคอมพิวเตอร์ ซึ่งภาพจะเพิ่มมากขึ้นเรื่อยๆ แม้ว่าฮาร์ดดิสก์ของคุณจะมีมากแค่ไหน แต่ถ้าเกิดปัญหาเสียขึ้นมา ภาพที่คุณอุตส่าห์ถ่ายมาทั้งหมดก็จะสูญหายไปทันที เพื่อความปลอดภัย ควรบันทึกภาพลงแผ่นซีดี-รอม ซึ่งมีความจุ 650-700 MB ต่อแผ่น ราคา 20-30 บาทเท่านั้น ควรเลือกแผ่นซีดี ที่มีคุณภาพเช่น Kodak Fujifilm หรือ Sony ซึ่งมีความคงทนเก็บรักษาได้ยาวนานหลายสิบปี ส่วนเครื่องเขียนแผ่นซีดี ราคาลดลงมาก ประมาณ 4,000 บาทขึ้นไป และควรเขียนแผ่นซีดีไว้สองแผ่น เก็บรักษาไว้โดยไม่นำมาใช้งานหนึ่งแผ่น อีกแผ่นสำหรับการใช้งานทั่วๆ ไป ถ้าแผ่น ซีดีเสียหายหรือสูญหายยังมีต้นฉบับอีกแผ่น นำมาก๊อปปี้เพื่อใช้งานได้อีก

**9. ซูมขยายภาพดูความคมชัด** ฟังก์ชั่นดิจิตอลที่ผมใช้บ่อยคือ หลังจากถ่ายภาพไปแล้ว ให้กดปุ่มซูมขยายภาพขึ้นมาดู โดยซูมให้มากที่สุดจากนั้นเลื่อนดูส่วนต่างๆ ของภาพว่าคมชัดเพียงพอหรือไม่ บางครั้งการถ่ายภาพด้วยช่วงซูมเทเล แล้วเปิดรูรับแสงกว้าง ระยะชัดลึกจะน้อยมาก ทำให้ความคมชัด มีเฉพาะบางส่วนเท่านั้น หากเป็นกล้องใช้ฟิล์ม ต้องรอหลังจากล้างฟิล์มแล้ว ถึงจะรู้ว่า ภาพที่ได้ มีความคมชัดดีมากน้อยแค่ไหน นอกจากนี้ ในกรณีที่ถ่ายภาพ ด้วยความเร็วชัตเตอร์ต่ำ แล้วไม่มั่นใจว่า ภาพจะคมชัดเพียงพอ สามารถซูมขยายภาพขึ้นมาดูได้เช่นกัน

**10. ปรับความสว่างของจอมอนิเตอร์**หากคุณถ่ายภาพโดยวัดแสงให้พอดี แล้วพบว่า ภาพที่ปรากฎ บนจอมอนิเตอร์ มืดเกินไปหรืออันเดอร์ อย่าเพิ่งโทษว่าระบบวัดแสงผิดพลาด ลองโหลดภาพ เข้าสู่คอมพิวเตอร์ แล้วเปิดภาพนั้นดู ขอแนะนำให้ใช้ซอพท์แวร์เปิดภาพที่แถมมาพร้อมกล้อง ถ้าพบว่าภาพสว่างพอดี แสดงว่า ้จอมอนิเตอร์มืดเกินไป ให้เลือกเมนูปรับเพิ่มความสว่างจนเท่ากับที่ปรากฎบนจอคอมพิวเตอร์

**11. ใช้กราฟฮีสโตแกรม** กล้องดิจิตอลส่วนใหญ่ในปัจจุบันมีฟังก์ชั่น แสดงกราฟฮีสโตแกรมบนจอมอนิเตอร์ ทำให้ทราบได้ทันทีว่า ภาพที่ถ่ายไปแล้วมีโทนภาพดีมากน้อยแค่ไหน หากส่วนที่เป็นชาโดว์ (โทนมืด) หรือส่วนที่เป็นไฮไลท์ (โทนสว่าง) ไม่ดีพอสามารถปรับแก้ไขโทน หรือ คอนทราสท์จากฟังก์ชั่นเมนู แล้วถ่ายภาพใหม่จนได้โทนภาพดีที่สุด แม้ว่าจะสามารถปรับแก้ไขโทนภาพจากซอพท์แวร์ตกแต่งภาพเช่น Adobe Photoshop ก็ตาม แต่การถ่ายภาพให้มีโทนภาพดีที่สุด โดยไม่ต้อง ปรับแต่งหรือ ปรับเพียงเล็กน้อย จะให้ภาพที่ดีกว่า มีรายละเอียดครบถ้วน ตั้งแต่ส่วนสว่างที่สุด จนถึงมืดที่สุดในภาพ

้**12. เลือกไชฟอร์แมท RAW หรือ TIFF** กล้องดิจิตอลมักมีฟอร์แมทภาพไหเลือกไช 2 อย่างคือ JPEG เป็นการบีบอัดภาพใหมิขนาดไฟล์เล็กลง เพื่อประหยัดเนื้อที่ในการจัดเก็บภาพ มีขอเสียคือคุณภาพลดลง การไล่เฉดสีไม่ดีพอ เพราะแสดงดีได้เพียง 24บิต หากต้องการภาพคุณภาพสูงสุด ควรเลือกฟอร์แมท RAW หรือ TIFF ซึ่งจะไม่มีการบีบอดขอมูล อีกทั้งการ์ดจัดเก็บภาพในปัจจุบันมีความจุสูง และราคาที่ลดลงตามลำดับ ในอนาคตอาจไม่มีความจำเป็นต้องไซฟอร์แมท JPEG อีกต่อไป และฟอร์แมท RAW ยังสามารถ บันทึกภาพ ให้แสดงสีได้ 12 บิตต่อสีหรือ 36 บิต (RGB) การไล่เฉดสีจึงดีเยี่ยม ได้ภาพที่ดูเป็นธรรมชาติ เช่นเดียวกับการใช้ฟิล์ม

ข้อมูลจาก อสมท.